## Employee and Family Assistance Services (EFAS)

### What is EFAS?

Employee and Family Assistance Services (EFAS) offers programs and resources to support all four pillars of your health and well-being: physical, mental, social and financial.

From counselling and mental health programs to nutrition and financial planning, EFAS is available for free to all BC Public Service employees and their families.

#### New approach to counselling

Taking care of mental health is a priority for the BC Public Service and it is critical that Employee and Family Assistance Services meet the diverse needs of our people and demands of our workplaces. TELUS Health offers BC Public Service employees a more convenient and personalized counselling experience through EFAS. TELUS Health offers several improvements to EFAS as well as new programs tailored to support mental health.

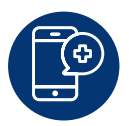

#### New mobile app and website to access EFAS

Employees need to register to use the new app and website. To access EFAS (TELUS Health):

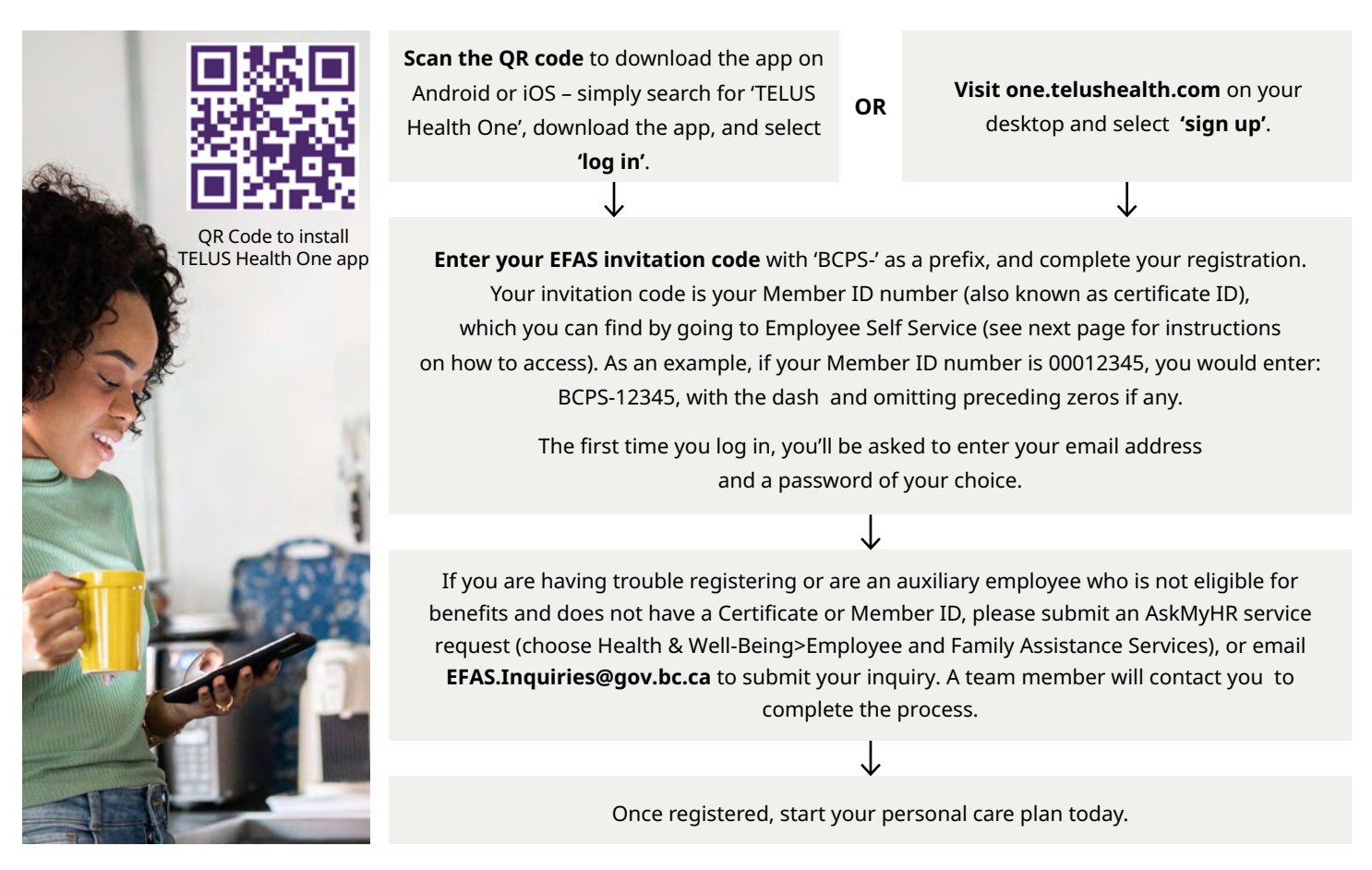

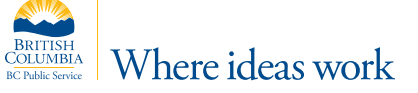

#### How to find your member ID (also known as certificate ID) for your EFAS invitation code  $\frac{1}{2}$  Where ideas we canada <mark>life.</mark>

**Option 1: Find your member ID on your Benefits Card** Refer to your Benefits Card to find your member ID.

# assure

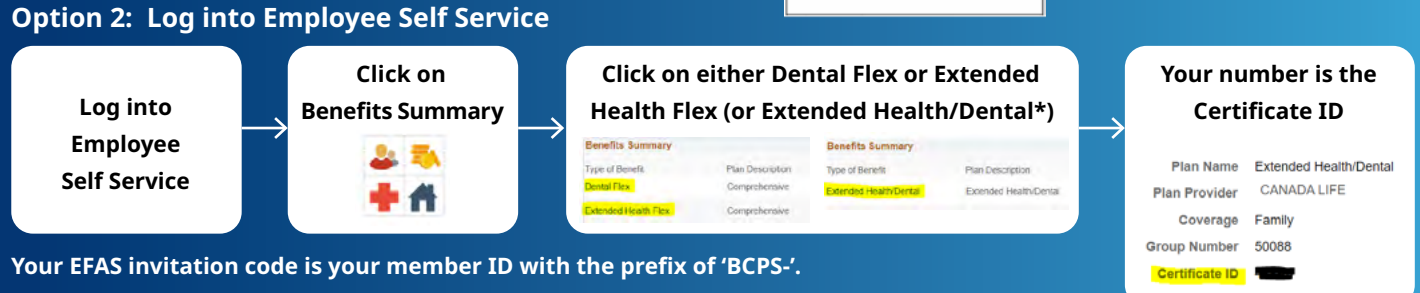

Please include the hyphen and note that all preceding zeros (if any) are excluded.

\* For employees under the Bargaining Unit Benefits Plan

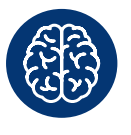

#### A new approach to counselling

New features and services ensure a more convenient and personalized counselling experience:

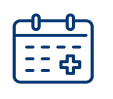

**Online Appointment Booking** through the app or website allows clients to select their counsellor based on their available bio, experience, and location. It will also allow the client to select whether they want to schedule an in-person, video or telephone appointment.

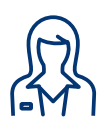

**Care Navigators** are counselling intake specialists dedicated to the BC Public Service who can guide you through your care plan and journey. The counselling intake process has been improved to allow for a more customized experience.

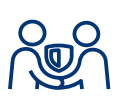

**Counsellors** are better aligned to the unique demands of our work settings and our diverse workforce. Employees also have more control and ability to schedule and select an appropriate counsellor match.

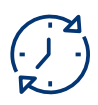

**Unlimited counselling services:** there are no limits associated with short-term counselling.

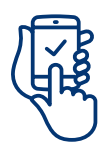

**AbilitiCBT** is a digital, therapist-guided, cognitive behavioural therapy (CBT) program which offers mental health support through self-directed modules. It can be accessed using a smart phone or computer and includes programs for anxiety, depression, pain, insomnia, grief and loss, social anxiety, trauma and more.

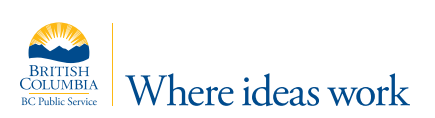